# Week 1

Operators and Data Types, I/O

#### Gaddis: Chapters 1, 2, 3

CS 5301 Spring 2014

**Jill Seaman** 

1

3

# Structure of a C++ Program

#### • Hello world:

//This program outputs a message to the screen
#include <iostream>
using namespace std;

int main() {
 cout << "Hello world!" << endl;</pre>

#### • In general:

//This is a comment
#include <includefile> ...
using namespace std;

int main() {
 statements ...

# Variables, Data Types

- Variable: portion of memory that stores a value
- Identifier: name of a program element
- Fundamental data types

| short<br>int<br>long                               | float<br>double<br>long double | bool<br>char |                           |  |  |  |
|----------------------------------------------------|--------------------------------|--------------|---------------------------|--|--|--|
| <ul> <li>Variable Declaration statement</li> </ul> |                                |              |                           |  |  |  |
| datatype identifier;                               |                                |              | float hours;              |  |  |  |
| Variable Initialization statement:                 |                                |              |                           |  |  |  |
| <pre>datatype identifier = constant;</pre>         |                                | ant;         | <pre>int count = 0;</pre> |  |  |  |
|                                                    |                                |              |                           |  |  |  |

# **Integer types**

• Integers are whole numbers such as 12, 7, and -99

| Data Type | Range                           |
|-----------|---------------------------------|
| short     | -23,768 to 32,767               |
| int       | -2,147,483,648 to 2,147,483,647 |
| long      | -2,147,483,648 to 2,147,483,647 |

- char type stores characters such as 'A', '@', and '9'
  - The ascii code value (an integer) of the character is stored in memory.

2

# Floating-point types

- Floating point types store real numbers such as 12.45 and -3.8
- They are stored using scientific notation.

| Data Type   | Range                           |
|-------------|---------------------------------|
| float       | ±3.4E-38 to ±3.4E38             |
| double      | $\pm 1.7E-308$ to $\pm 1.7E308$ |
| long double | ±1.7E-308 to ±1.7E308           |

- bool type stores values that are true or false
  - false is 0, true is 1.

#### Assignment statement, expressions

• To change the value of a variable:

variable = expression;

count = 10;

5

7

- \* The lefthand side must be a variable
- \* The righthand side is an expression of the right type
- What is an expression?
  - an expression has a type and evaluates to a value
    - literal
    - named constant
    - variable
    - arithmetic expression
    - etc.

# **Arithmetic Operations**

#### • arithmetic operators:

Named Constants:

+ addition - subtraction \* multiplication / division % modulo (remainder)

| x +        | 10        |
|------------|-----------|
| x +<br>7 * | 2         |
| 8 -        | 5 * 10    |
| (3 *       | : 10) / 2 |

'Α'

'2'

• Integer division:

14 ÷ 3 = 4 r. 2 (because 4\*3+2 = 14) 14/3 => 4 in C++ 14\*3 => 2 in C++ 14.0/3.0 => 4.6666667 in C++

# Constants

• Literals (specific value of a given type)

variable whose value cannot be changed

| 12.45<br>-3.8   | true<br>false |
|-----------------|---------------|
| -3.8<br>6.25e-5 | Ialse         |

const datatype identifier = constant;

const double TAX RATE = 0.0675;

1

75

-2

#### **Operator precedence Basic Input/Output** • Output (cout and <<) In an expression with multiple operators, which one happens first? cout << expression;</pre> cout << expr1 << expr2;</pre> • Use this order for different operators: cout << "hello";</pre> + - (unary) cout << "Count is: " << count << endl: \* / % + - (binary) Input (cin and >>) <><=>= == != We will study relational and cin >> variable: logical operators next week. && right hand side must be a variable! cin >> var1 >> var2; Use this order for multiple occurrences of the cout << "Enter the height and width: "; same operator cin >> height >> width; cout << "The height is " << height << endl;</pre> – (unary negation) associates right to left • \*, /, %, +, - associate left to right 9 10

#### Formatting output The string class Goal: control how output displays for numeric data string literals: represent sequences of chars: these require #include<iomanip> cout << "Hello";</pre> setw(x): print next value in a field at least x spaces To define string variables: wide (right justified, padded with spaces). cout << setw(6) << 1234 << setw(6) << 5 << endl; 1234 5 string firstName, lastName; cout << setw(6) << 5 << setw(6) << 1234 << endl; 5 1234 fixed: always use decimal notation (not scientific) Operations include: string name = "George"; cout << name.size() << " ";</pre> setprecision(x): when used with fixed, print floating for assignment cout << name[2] << endl;</pre> point values using x digits after the decimal - .size() function for length cout << fixed << setprecision(2);</pre> 3.14 - [n] to access one character in the nth position. cout << 3.14159 << endl; 20.00 float x = 20;cout << x << endl; 11 12

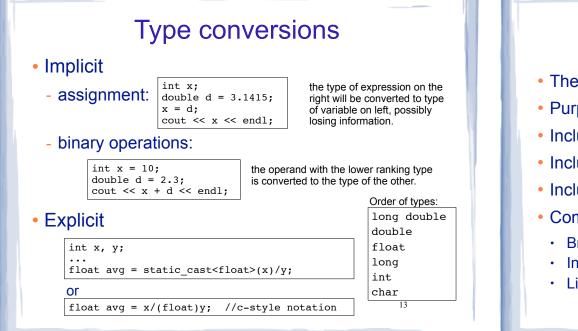

#### **Programming Style**

- The visual organization of the source code
- Purpose: improve the readability of the source code
- Includes the use of spaces, tabs, and blank lines
- Includes naming of variables, constants.
- Includes where to use comments.
- · Common elements to improve readability:
  - Braces { } aligned vertically
  - Indentation of statements within a set of braces
  - Lines shorter than 80 characters.

14